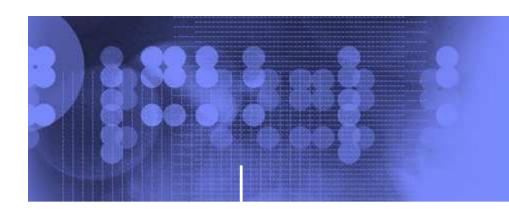

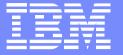

## z/OS Network update

**Comm Server 1.9** 

**Large Systems Update 2007** 

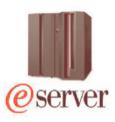

olle.zetterlund@se.ibm.com

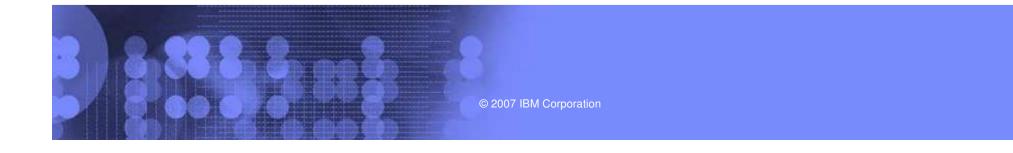

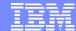

## **AGENDA**

- OSA express enhancements
  - Virtual MAC Address
  - Dynamic LAN timer
  - Network traffic analyzer
- Policy Enhancements
- Security enhancements
- Sysplex Enhancements
- Application enhancements
- Management
- EE/SNA enhancements

## **Sharing of OSA-Express Features**

- Allows many stacks, in different LPARs, to share bandwidth
- Even more important with high bandwidth adapters (10 gig, etc)
- Accomplished by registering IP addresses, sharing "burned in" MAC
- One stack may be PRIROUTER for unknown packets

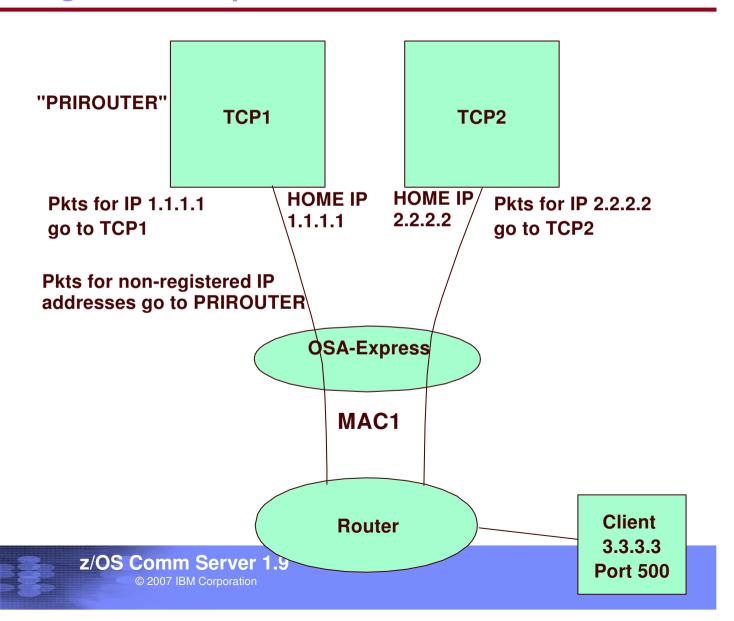

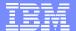

## **Sharing Problems**

- Sharing can fail in Load Balancing solutions
  - Cisco MNLB
  - z/OS Load Balancing Advisor
  - Workaround is to use GRE or NAT
    - negative effect on performance
    - IPV6 not supported
- Only one routing stack possible

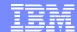

## Solution: OSA-Express virtual MAC address

- Problems are solved if each stack has its own MAC
  - "virtual" MAC
  - To the network, each stack appears to have a dedicated OSA
- All IP addresses for a stack advertised with virtual MAC
  - by OSA using ARP for IPv4
  - by the stack using Neighbor Discovery (ND) for IPv6
- All external routers now forward packets to virtual MAC
  - OSA will route by virtual MAC instead of IP address
  - All stacks can be "routing" stacks instead of 1 PRIROUTER stack
- Simplifies configuration greatly
  - No PRIROUTER/SECROUTER!

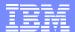

### **OSA-Express virtual MAC rules**

- Each stack may define one VMAC per protocol (IPv4 or IPv6) for each OSA
  - One VMAC for the LINK statement
  - One VMAC for the INTERFACE statement
- VMAC routing is mutually exclusive with PRIROUTER/SECROUTER routing
  - If a VMAC is defined
    - This stack will not receive any packets destined to the physical MAC
  - If VMAC is not defined
    - This stack will not receive any packets destined for a VMAC
    - Even if this stack is PRIROUTER!
- VLAN ids apply to VMACs like physical MACs

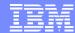

### **Dynamic LAN Timer Background Information**

- OSA supports an inbound "blocking" function over the QDIO interface.
  - Affects how long OSA will hold packets before "presenting" those packets to the host.
  - Indirectly affects how frequent the host will be interrupted, and the payload per interrupt.
- For an OSA Express in QDIO mode device the TCP/IP profile INBPERF parameter can be specified with one of the following options:
  - MINCPU a static interrupt-timing value, selected to minimize host interrupts without regard to throughput
  - MINLATENCY a static interrupt-timing value, selected to minimize latency
  - BALANCED (default) a static interrupt-timing value, selected to achieve reasonably high throughput and reasonably low CPU

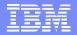

### LAN idle timer Problem/solution

- Problem: LAN idle timer settings contributes to nw latency on zSeries
  - Even when the INBPERF parameter is specified with a value of MINLATENCY the permitted *inter-packet gap is set to 20 microseconds*
  - LAN idle timer settings are static and can not be changed unless the connection to OSA connection is terminated and reestablished.

### Solution

- Dynamically tune the LAN Idle timer values to reflect current workload characteristics
- Allow for the minimum latency when a light interactive workload is determined
- The inter-packet gap time can now be reduced as small as a microsecond

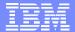

## **Dynamic LAN Timer configuration**

- New DYNAMIC option for the existing INBPERF parameter.
  - INBPERF parameter can be specified on the OSA-Express QDIO LINK or INTERFACE statement.
  - New option is valid for OSA-Express2 on an IBM System z9
     EC or z9 BC with the corresponding Dynamic LAN Idle functional support
  - When specified for an OSA-Express device that does not support this new function then the option of BALANCED will be used for INBPERF parameter.

## QDIO problem Diagnosis traces in different places

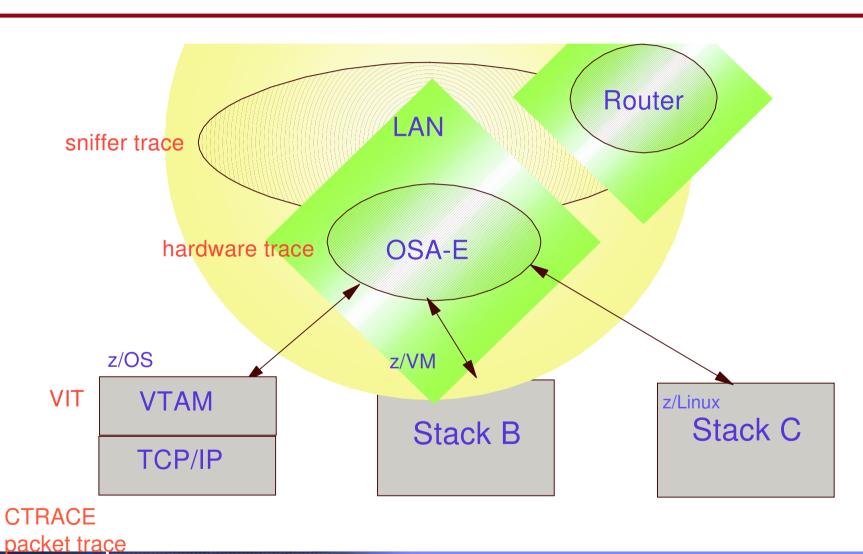

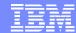

## **Solution: Network Traffic Analyzer**

- Supported on OSA-Express2 GA3 (in QDIO mode) on z9-109.
  - Refer to the 2094DEVICE Preventive Service Planning (PSP) and the 2096DEVICE Preventive Service Planning (PSP) buckets for the level of the OSA-Express2 LIC.
- Allows z/OS Comm Server to collect Ethernet data frames from OSA
  - Not a sniffer trace (but similar in some aspects)
  - No promiscuous mode
- Minimizes the need to collect and coordinate multiple traces for diagnosis
- Minimizes the need for traces from the OSA Hardware Management Console (HMC)

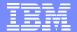

## **Network Traffic Analyzer**

- Controlled by z/OS Comm Server
  - New OSAENTA command
    - Define trace filters and parameters
    - OSA sends trace records to the z/OS stack
  - Save and format the data using existing Ctrace facilities
- Collected by OSA
  - Ability to see:
    - ARP packets
    - MAC headers (including VLAN tags)
    - Packets to/from other stacks shared by the OSA (which could be z/VM or z/Linux)
    - SNA packets

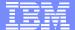

## **Network Traffic Analyzer**

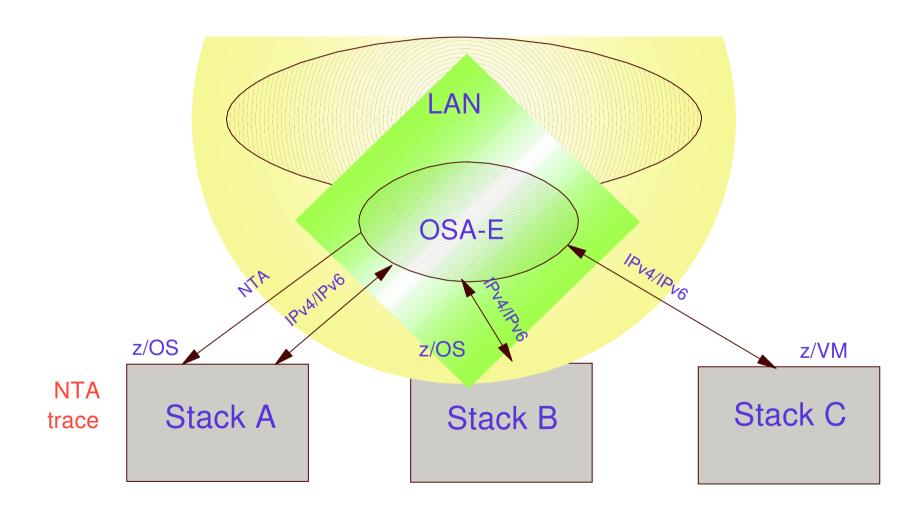

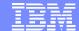

## **AGENDA**

- OSA express enhancements
- Policy Enhancements
  - Policy Based Routing
  - Central Policy Server
  - New Config Assistant
- Security enhancements
- Sysplex Enhancements
- Application enhancements
- Management
- EE/SNA enhancements

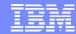

## Policy-based routing

- ■What is Policy Based Routing (PBR)?
  - ➤ Choose first hop router and outbound network interface
  - Choice can be based on more than the usual destination IP address/subnet

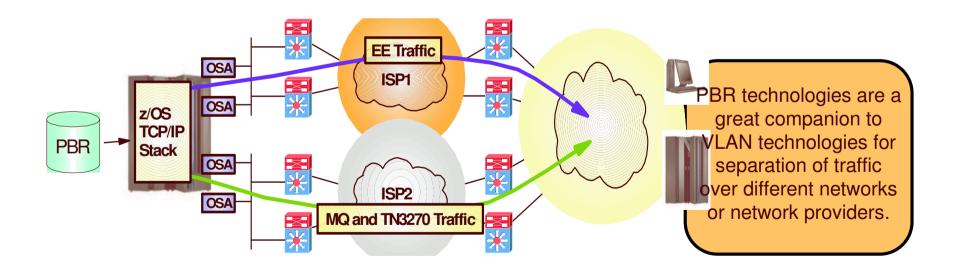

## Overview Policy-based routing

#### Problem Statement / Need Addressed:

- Routing decision, within the TCP/IP stack, does not take into consideration the type of application, source IP address and other criteria

  ➤ A single metric is used to decide which route to use when sending packets

  ✓ The shortest path (or a static route) for a destination IP address

#### **Solution:**

- Policy-based routing (PBR) which enables routing decision that takes into account other criteria in addition to destination IP address.
  - Source and destination ports
  - ✓ Protocol (TCP or UDP)
  - Source and destination IP addresses.
  - ✓ Job name
  - Security zones and security labels

#### **Benefit:**

- Policy can be used to select networks with different capabilities for different applications
- Policy can be used to ensure that secure traffic is routed to a secured network via an appropriate outbound interface.

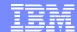

# Usage & Invocation Policy-based routing

- □ Policy-based routing (PBR) is configured in a policy agent flat-file
  - No LDAP file support for PBR
  - Centralized policy support for PBR
- □ IBM Configuration Assistant for z/OS Communications Server (Configuration Assistant)
  - Can be used to generate PBR policy statements

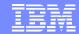

# Overview Centralized Policy Services

### Problem Statement / Need Addressed:

- The scope of Policy Agent policies continues to widen, with new policy types added over the last several releases
- Local management of policies is therefore becoming a larger administrative burden

### Solution:

Use the Policy Agent as a centralized policy repository

### Benefit:

- Centralized administration and management of policy definitions
- ➤ The IBM Configuration Assistant only needs connectivity to the policy server, if no local policies are defined on the policy clients.

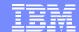

## Centralized Policy Services

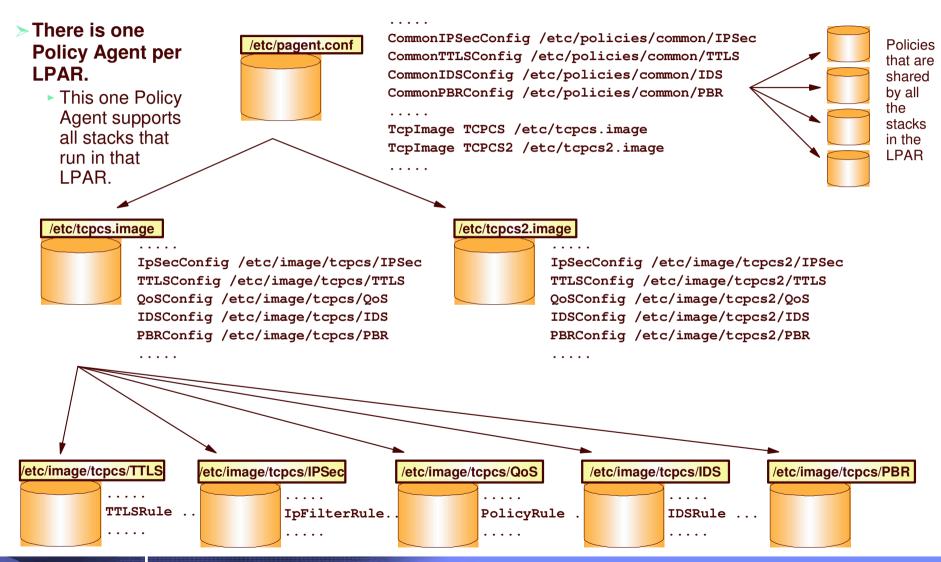

## Centralized Policy Services

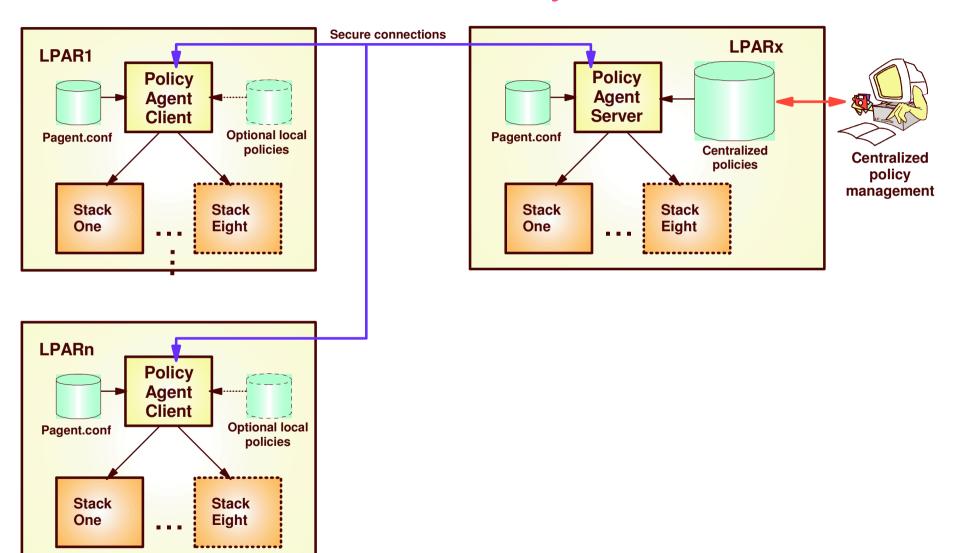

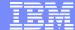

### IBM Configuration Assistant for z/OS **Communications Server**

The new look is centered around the images and stacks to be configured

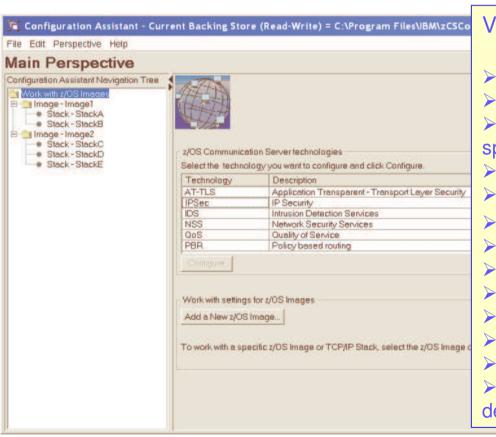

### V1R9 Configuration Assistant Enhancements

- ➤ Policy Based Routing (PBR)
- ➤ Network Security Services (NSS)
- ➤ Change to IPSec Perfect Forward Secrecy specification
- >Image/Stack orientation across multiple technologies
- > Protect multi-user edits of the same backing store
- ➤ Import and combine V1R7/R8/R9 backing store data
- ➤ Maintain configuration history for audit / tracking
- ➤ Maintain delivery (FTP) history for audit / tracking
- ➤ Support Active and Passive mode FTP
- ➤ Sort table data
- ➤ Enable/Disable of connectivity rules
- ➤ Continue extensive tutorials
- Improved diagnostics including log levels and a detailed FTP log

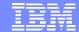

## **AGENDA**

- OSA express enhancements
- Policy Enhancements
- Security enhancements
  - AT-TLS enhancements
  - enable TN3270/FTP to AT-TLS
  - IPSec NMI
  - IPSec NSS
- Sysplex Enhancements
- Application enhancements
- Management
- EE/SNA enhancements

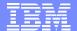

**AT-TLS Application Enhancements** 

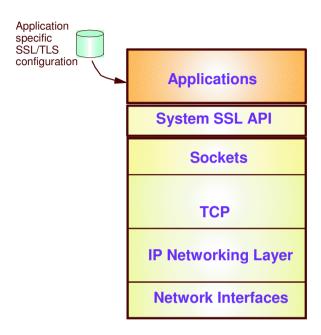

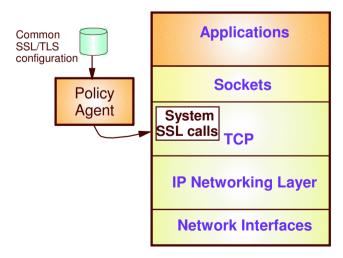

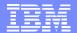

### Enable AT-TLS for FTP and TN3270

### Problem Statement / Need Addressed:

> FTP's and TN3270's SSL implementation do not exploit all the functions of System SSL

### Solution:

- ➤ The FTP client and server and TN3270 server can now be configured to use AT-TLS to support SSL/TLS connections.
  - ✓ FTP: TLSMECHANISM ATTLS
  - ✓ TN3270: TTLSPORT nnnnn

### Benefit:

More System SSL functions available to the FTP and TN3270

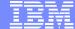

## AT-TLS enabling the TN3270E Telnet server and the FTP client and server

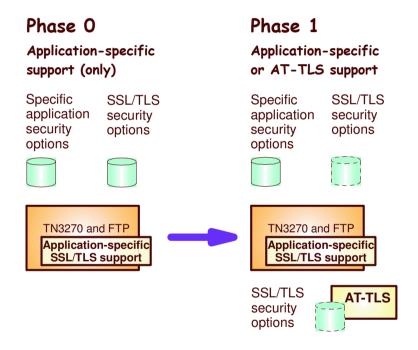

## IPSec Network Management Interface support

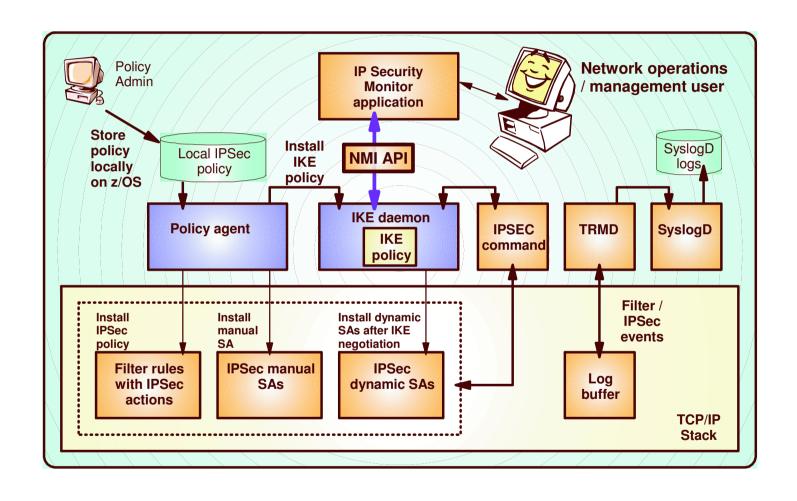

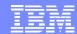

# Overview IPSec Network Security Services

### Problem Statement / Need Addressed:

- Storing sensitive data like private keys in less trusted zones can create security vulnerabilities
- Administration of certificates across many security endpoints can be cumbersome and error-prone

### Solution:

Provide centralized certificate services, monitoring and management for IPSec

### Benefit:

- Centralize and reduce configuration and deployment complexity
- Enables monitoring and management of remote IPSec endpoints

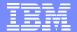

## IPSec Network Security Services (NSS)

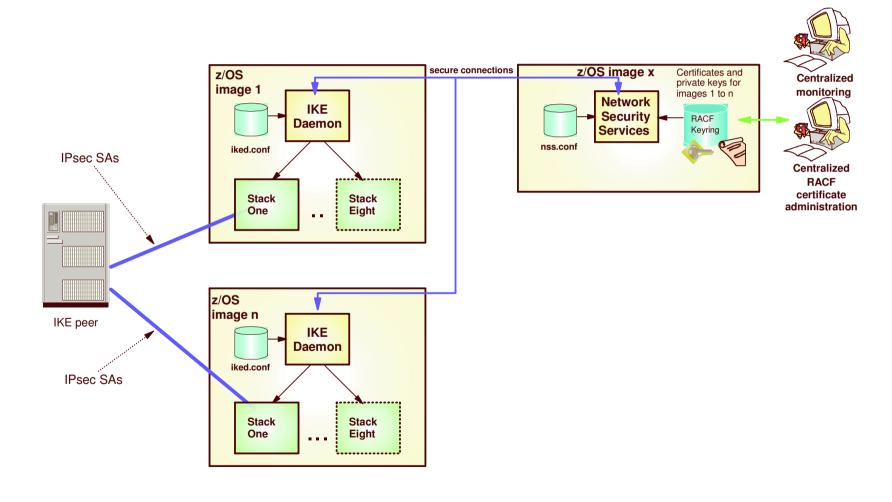

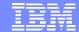

## **AGENDA**

- OSA express enhancements
- Policy Enhancements
- Security enhancements
- Sysplex Enhancements
  - Source IP enhancements
  - DVIPA usability enhancements
  - V TCPIP,,SYSPLEX
- Application enhancements
- Management

EE/SNA enhancements

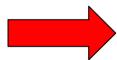

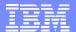

## Source IP (SRCIP) Enhancements

**SRCIP** 

 Jobname
 CUSTAJOB
 9.85.112.1

 Jobname
 CUSTBJOB
 9.85.113.1

 Jobname
 User1\*
 888:555::222

DESTIP 10.1.1.0/24 9.85.114.1 DESTIP 10.1.2.0/24 9.85.115.1

**ENDSRCIP** 

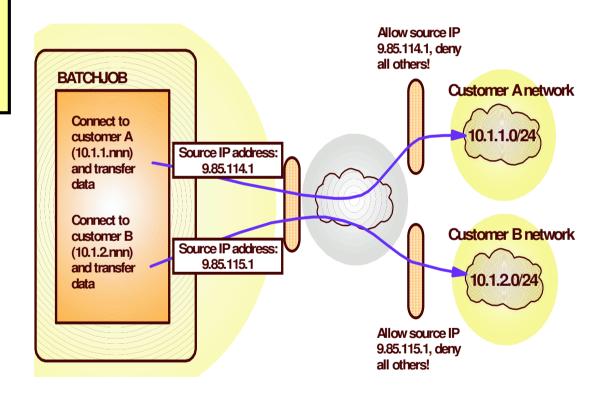

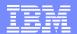

## Source IP (SRCIP) Enhancements

### Problem Statement / Need Addressed:

- Source IP address on DESTINATION rule in SRCIP block cannot be a distributed DVIPA
  - ✓ Source ports allocated for connections are not guaranteed to be unique across the sysplex

### Solution:

- Allow a distributed DVIPA as the source IP address
  - Establish a pool of sysplex-wide unique ports

### Benefit:

SRCIP support based on destination IP address is more functional

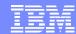

# Overview Dynamic VIPA usability enhancements

### Problem Statement / Need Addressed:

- Servers started from AUTOLOG, binding to a DVIPA fail initialization when DELAYJOIN is coded
- Port range not allowed for VIPADISTRIBUTE ports
  - Ports have to be listed one at a time

### Solution:

- Delay the starting of procedures that bind to a dynamic VIPA
  - ✓ Started after TCP/IP has joined the sysplex and created DVIPAs
- Allow a range of ports to be configured on VIPADISTRIBUTE statement

#### Benefit:

- Customers can configure GLOBALCONFIG DELAYJOIN and specify servers that are to be automatically started in the AUTOLOG block
- Customers can configure a range of port numbers on the VIPADISTRIBUTE PORT statement

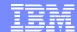

# Usage & Invocation Dynamic VIPA usability enhancements

- ☐ The AUTOLOG support is enabled by:
  - Coding a new optional parameter, DELAYSTART on the AUTOLOG statement.
- □ The VIPADISTRIBUTE port range support is enabled by coding a range of ports on the statement
  - VIPADISTRIBUTE 203.1.1.94 PORT 3006 3008-3010 DESTIP ALL

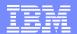

### Overview

### VARY TCP/IP,,SYSPLEX enhancements

### Problem Statement / Need Addressed:

- Users can not quiesce or resume more than one unique application instance, listening on different ports, with one command
  - ✓ A command must be issued for each port bound by that application.
- Only Quiesce or Resume TARGET can be used for an application with multiple listeners on the same port
  - ✓ The Quiesce or Resume Port command is rejected if more than one instance of a listening application matches the values provided

### Solution:

- Quiesce or resume all matching listeners regardless of port
  - ✓ New Quiesce/Resume JOBNAME command
- > Enhance Quiesce/Resume Port to quiesce or resume all matching listeners
- > All matching listeners **must** have the same jobname and asid

### Benefit:

More flexibility is available with the VARY TCP/IP,,SYSPLEX command

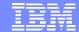

## **AGENDA**

- OSA express enhancements
- Policy Enhancements
- Security enhancements
- Sysplex Enhancements
- Application enhancements
  - FTP RFC compliance
  - FTP Kerberos SSO
  - FTP Unicode support
  - FTP select source addr
  - TN3270 only in separate addr space
- Management
  - EE/SNA enhancements

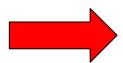

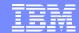

## Overview FTP TLS/SSL Compliance

### Problem Statement / Need Addressed:

- > FTP's TLS/SSL support is not at the RFC 4217 level
- Non-compliance may cause interoperability problems with other platforms

### Solution:

- Implement RFC 4217
  - ✓ New TLSRFCLEVEL statement supported

### Benefit:

- > Full RFC 4217 functionality is available to z/OS FTP users
- Customers don't have to be concerned with interoperability problems

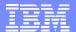

## FTP TLS/SSL Compliance

□ Bring FTP up to latest IETF standards level for SSL/TLS support for improved interoperability with other platforms

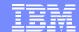

# Overview FTP Kerberos single sign-on support

### Problem Statement / Need Addressed:

The z/OS FTP server is not enabled for single sign-on when using Kerberos

### Solution:

- ➤ Allow users to login to the z/OS FTP server without having to reenter the password
  - ✓ Userid is still required
  - ✓ New FTP server statement SECURE\_PASSWORD\_KERBEROS

### Benefit:

➤ Enables easier use of z/OS FTP server in Kerberos-based single sign-on environment.

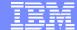

## FTP Kerberos single sign-on support

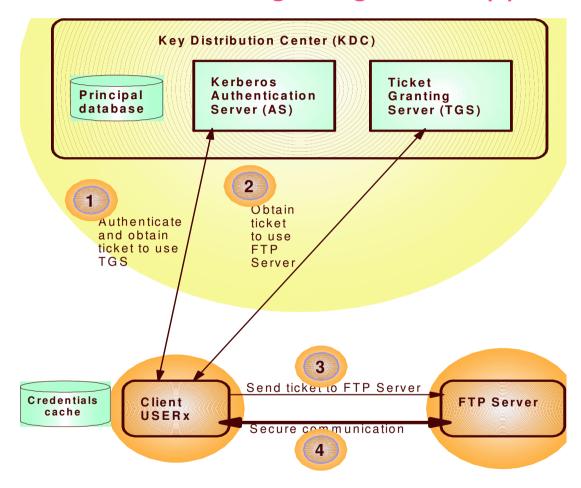

SECURE\_PASSWORD\_KERBEROS {REQUIRED | OPTIONAL}

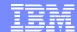

# Usage & Invocation FTP Kerberos single sign-on support

- ☐ The support is enabled by a new FTP server statement
  - > SECURE\_PASSWORD\_KERBEROS REQUIRED | OPTIONAL
    - ✓ If OPTIONAL is specified then the user ID used to logon must be the same as the user ID used to authenticate to the Kerberos KDC
      - ❖If not, z/OS FTP server prompts for the password

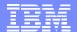

## FTP Unicode Support

#### Problem Statement / Need Addressed:

FTP supports Unicode file transfer and storage for UTF-8 only

### Solution:

Support UTF-16 for file transfer and storage

#### Benefit:

> z/OS FTP can be used when exchanging data of different encodings between government and public agencies

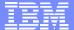

## Allow FTP client to select source IP address

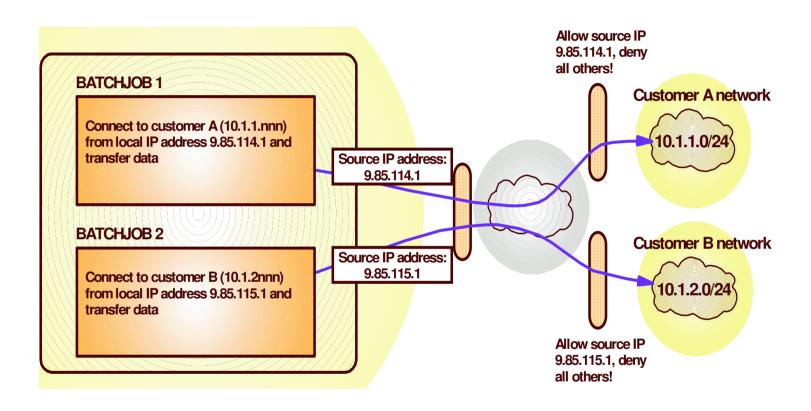

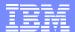

## Usage & Invocation Allow FTP client to select source IP address

- ☐ The support is invoked by the new command line parameter
  - ➤ ftp —s *srcip* 
    - ✓ srcip must be a unicast IPv4 or IPv6 address.
    - ✓ Multicast, INADDR\_ANY, IN6ADDR\_ANY and IPv4mapped IPv6 addresses are not supported.

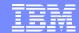

## Allow the TN3270E Telnet server only in a separate address space Remote terminal access

- ☐ Prior to z/OS V1R6, the TN3270 server runs as a subtask of the IBM TCP/IP stack address space
- □In z/OS V1R6, provide customers with a choice:
  - ➤ Run the TN3270 server as a separately started address space from TCP/IP (TSASO)
  - Continue to run TN3270 server as a subtask of the TCP/IP address space

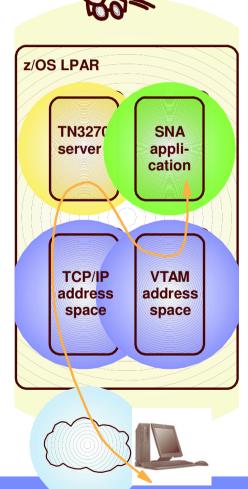

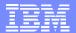

## Allow the TN3270E Telnet server only in a separate address space

#### Problem Statement / Need Addressed:

- Dual support creates confusion
- Duplicate development, test, and support effort

#### Solution:

Stop supporting Telnet in the TCP/IP address space

#### Benefit:

- Allows for prioritization of TCP/IP address space vs. TN3270 server
- Much less likely for TN3270 server failure to cause a total TCP/IP failure
- Allow for easier problem diagnosis for both TCP/IP and TN3270
- Easier controls for starting and stopping the server

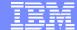

## **AGENDA**

- OSA express enhancements
- **Policy Enhancements**
- Security enhancements
- Sysplex Enhancements
- Application enhancements

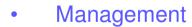

- **SNMP** manager **API**
- Ping MTU discovery
- EE/SNA enhancements

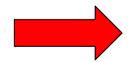

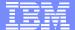

## Provide a programming interface for SNMP manager

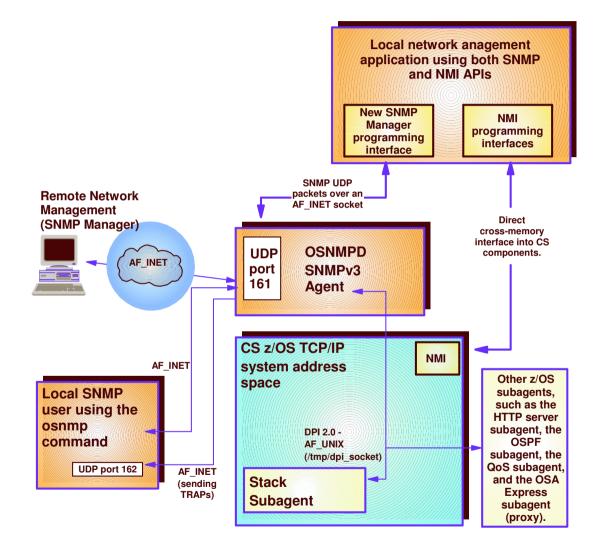

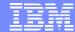

## Usage & Invocation Provide a programming interface for SNMP manager

- The function is enabled via the new API
  - Header file snmpmgr.h located in /usr/include/
  - Header file snmpntfy.h located in /usr/include/
  - > A SNMP Manager sample, snmpSMgr.c, is provided
    - ✓ Located in /usr/lpp/TCP/IP/samples

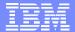

## Ping command detection of network MTU

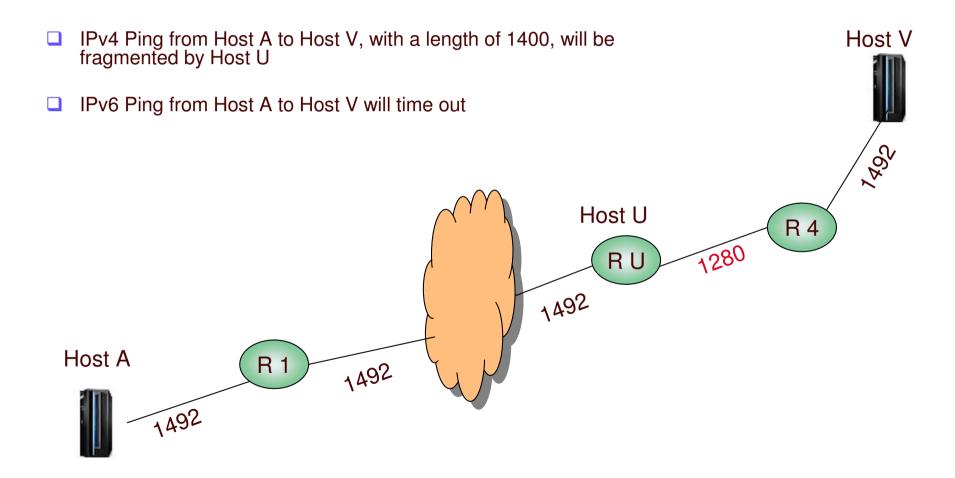

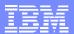

## Ping command detection of network MTU

#### Problem Statement / Need Addressed:

Difficult to determine where MTU problems exist in a network

### Solution:

- Enhance the Ping command to detect MTU and fragmentation problems in a network
  - √ The host name, IP address of the host, and next-hop MTU value displayed

#### Benefit:

MTU problems in the network are now easily detected

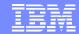

# Usage & Invocation Ping command detection of network MTU

- This support is enabled by specifying PMTU on TSO PING command
  - > PMTU YES | IGNORE
- This support is also enabled by specifying —P on the z/OS Unix ping command
  - > -P yes | ignore
- ☐ The current path MTU discovery value is used if **yes** is specified
- The current path MTU discovery value is ignored if ignore is specified
  - Allows a determination of where the MTU problem exist in the network

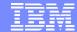

## **AGENDA**

- OSA express enhancements
- Policy Enhancements
- Security enhancements
- Sysplex Enhancements
- Application enhancements
- Management
- EE/SNA enhancements
  - EE MTU discovery
  - GRPREFS
  - •

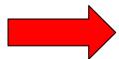

## Local MTU Discovery for Enterprise Extender

#### Problem Statement / Need Addressed:

- The MTU size being utilized for an Enterprise Extender (EE) connection may not represent the current value.
- An EE connection may not be utilizing an optimal route between the two endpoints.

#### Solution:

- EE dynamically learns when routing information, that pertains to EE connections, is changed and dynamically modify the MTU size that is used for that EE connection
  - ✓ The MTU size for the 1<sup>st</sup> hop is discovered
- Utilize more optimal routes for an EE connection when they become available

#### Benefit:

- Avoid packet fragmentation
- Avoid locking into a small MTU size for the life of the EE connection

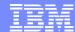

# Usage & Invocation MTU Discovery for Enterprise Extender

☐ This function is automatically enabled when Enterprise Extender is being used.

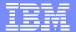

## Generic resources sample Duplicate Load Balancing DDVIPAA and GRCICS

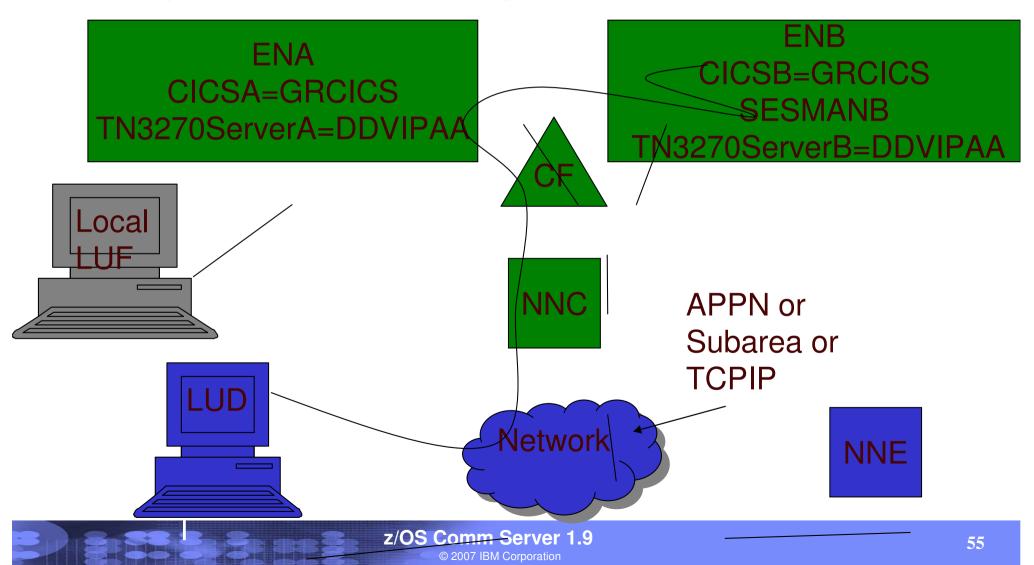

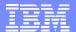

## **GRPREFS** (1.9) Definition example

 Example of defining a GRPREFS Table named GRHOST01 with default GR preferences and GR preferences for generic resources GRCICS and GRTSO.

```
GRHOST01 VBUILD TYPE=GRPREFS

GRPREF GREXIT=NO, WLM=YES, LOCAPPL=YES, LOCLU=YES, PASSOLU=NO
GRCICS GRPREF GREXIT=NO, WLM=NO, LOCAPPL=YES, LOCLU=YES, PASSOLU=YES
GRTSO GRPREF GREXIT=YES, WLM=YES, LOCAPPL=YES, LOCLU=YES, PASSOLU=NO
```

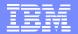

## For more information....

| URL                                                                   | Content                                                                                |
|-----------------------------------------------------------------------|----------------------------------------------------------------------------------------|
| http://www.ibm.com/servers/eserver/zseries                            | IBM eServer zSer<br>Mainframe Server                                                   |
| http://www.ibm.com/servers/eserver/zseries/networking                 | Networking: IBM zSeries Servers                                                        |
| http://www.ibm.com/servers/eserver/zseries/networking/technology.html | IBM Enterprise Servers: Networking Technologies                                        |
| http://www.ibm.com/software/network/commserver                        | Communications Server product overview                                                 |
| http://www.ibm.com/software/network/commserver/zos/                   | z/OS Communications Server                                                             |
| http://www.ibm.com/software/network/commserver/z_lin/                 | Communications Server for Linux on zSeries                                             |
| http://www.ibm.com/software/network/ccl                               | Communication Controller for Linux on zSeries                                          |
| http://www.ibm.com/software/network/commserver/library                | Communications Server products - white papers, product documentation, etc.             |
| http://www.redbooks.ibm.com                                           | ITSO Redbooks                                                                          |
| http://www.ibm.com/software/network/commserver/support                | Communications Server technical Support                                                |
| http://www.ibm.com/support/techdocs/                                  | Technical support documentation (techdocs, flashes, presentations, white papers, etc.) |
| http://www.rfc-editor.org/rfcsearch.html                              | Request For Comments (RFC)                                                             |